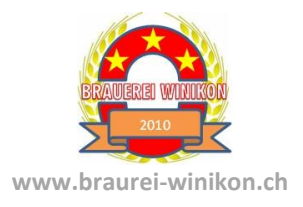

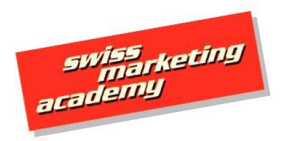

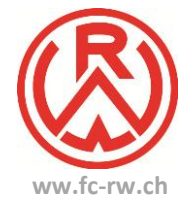

www.swissmarketingacademy.ch

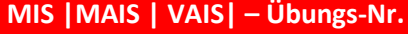

**Aufgabe 5.5.12**

Sie möchten die Werbewirkung aller Massnahmen bei allen Zielgruppen in einem Index darstellen. Beschreiben Sie kurz wie Sie vorgehen.

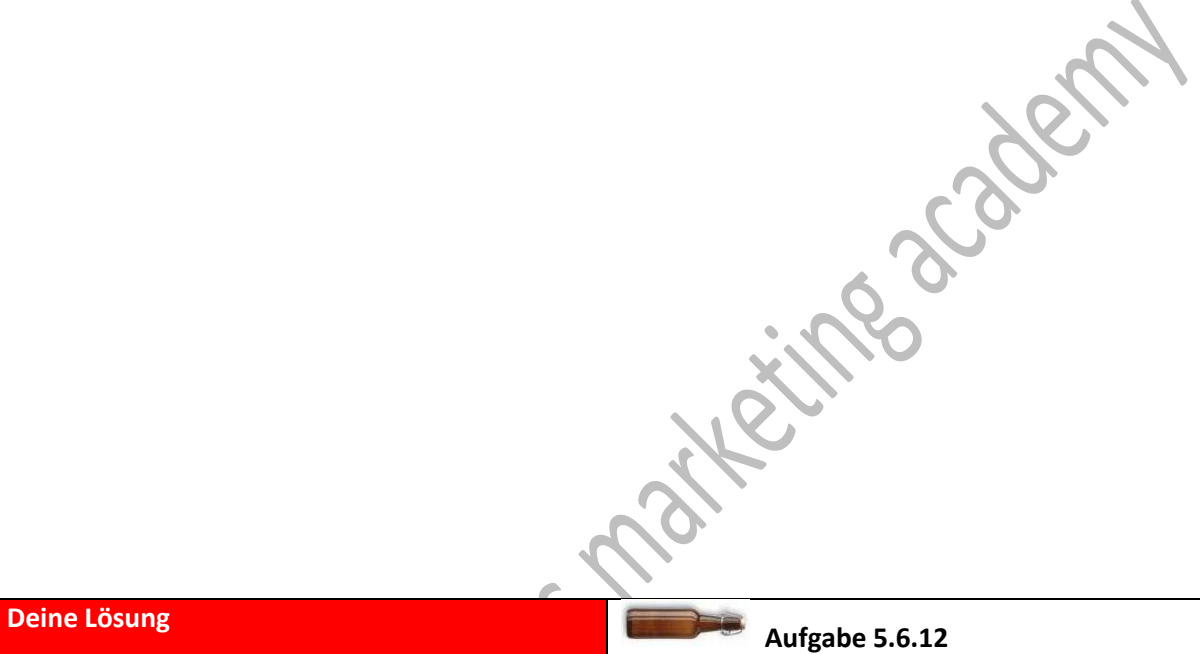

Dieses Problem ist am besten mit einer Track-Study zu lösen. Wir befragen zum Beispiel mit einem Omnibus monatlich den Markt. Das erste Ergebnis wird auf 100 festgelegt. Im Anschluss sehen wir so die Veränderungen aller 3 Zielgruppen.

**Contract** 

Ein kostenloses Übungstool von SWISS MARKETING ACADEMY – Lerntool: www.brauerei-winikon.ch